## TOP 10 QUESTIONS FOR HIM REGARDING ROI, WEBSITE & EMAIL (AVENUES Version)

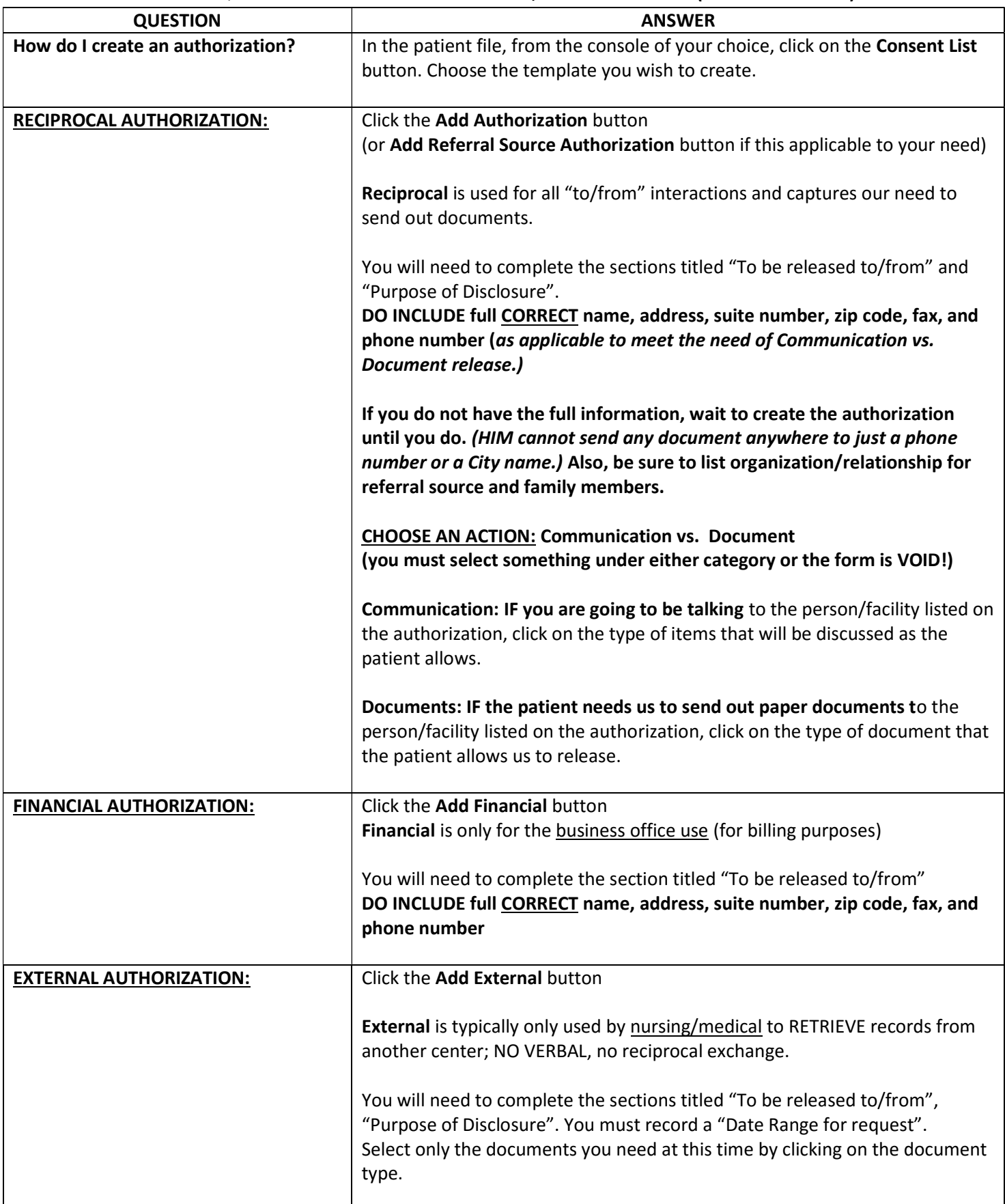

## Page 2 of 5 TOP 10 QUESTIONS FOR HIM REGARDING ROI, WEBSITE & EMAIL (AVENUES Version)

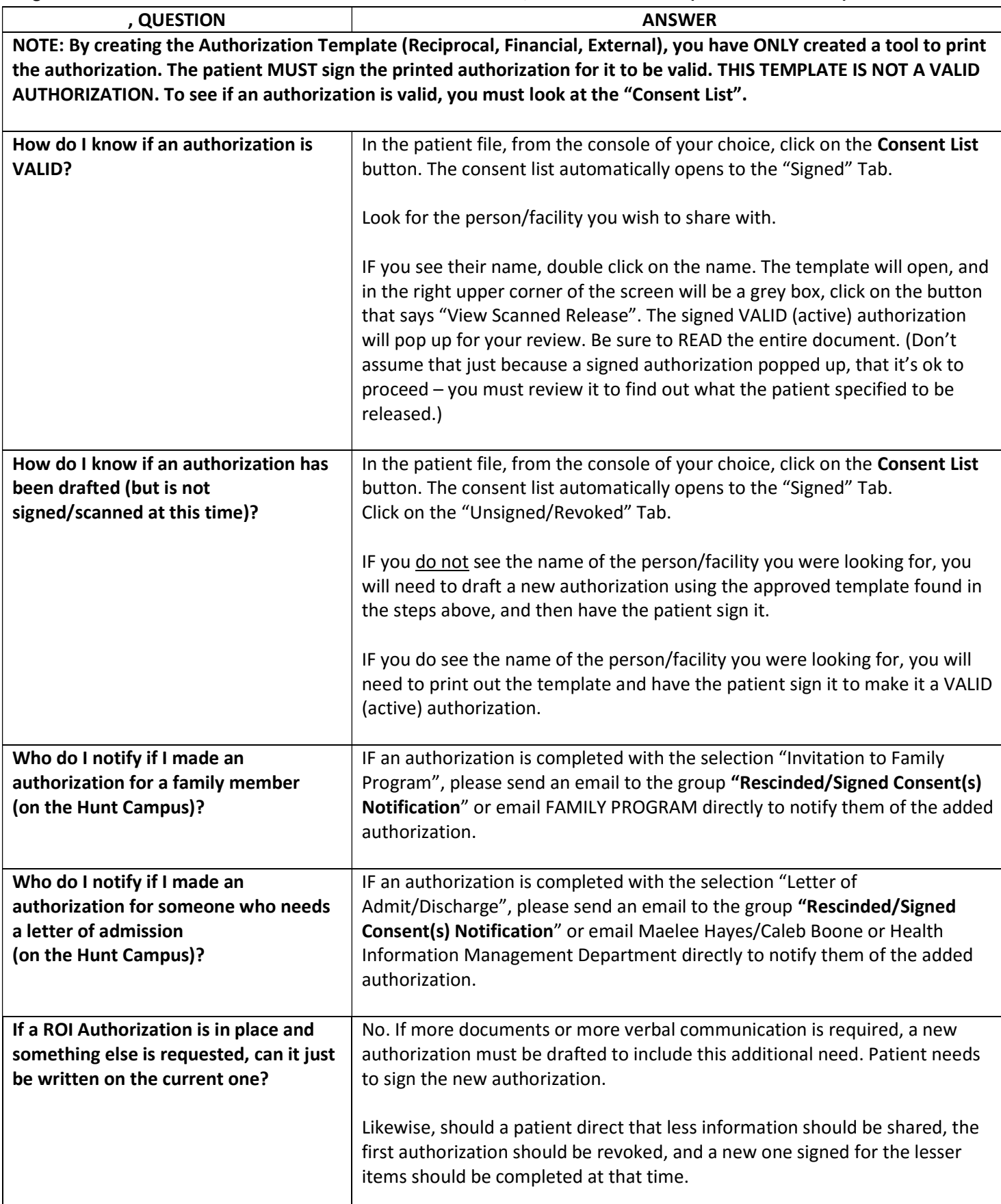

Page 3 of 5 TOP 10 QUESTIONS FOR HIM REGARDING ROI, WEBSITE & EMAIL (AVENUES Version)

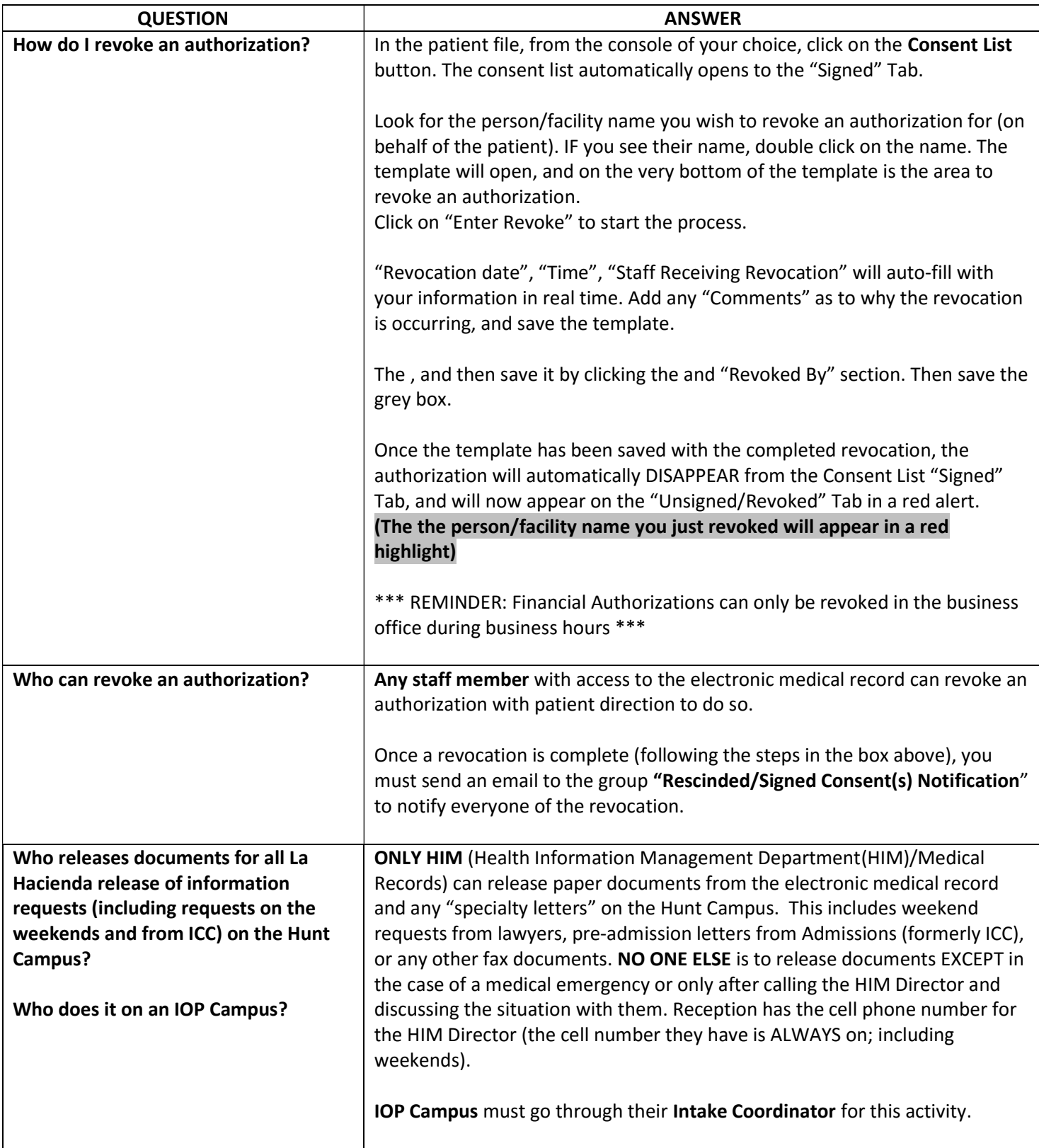

## Page 4 of 5 TOP 10 QUESTIONS FOR HIM REGARDING ROI, WEBSITE & EMAIL (AVENUES Version)

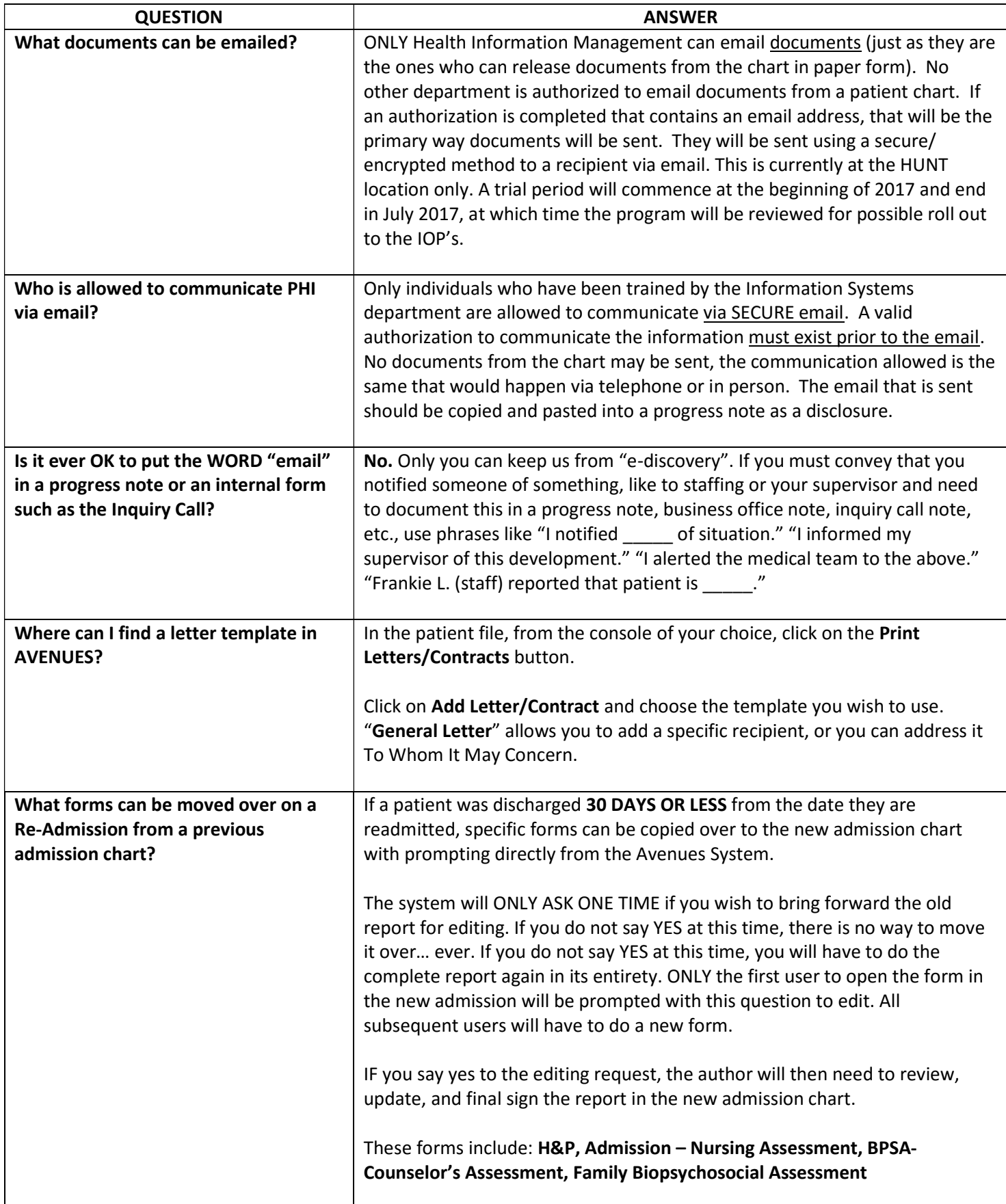

## Page 5 of 5 TOP 10 QUESTIONS FOR HIM REGARDING ROI, WEBSITE & EMAIL (AVENUES Version)

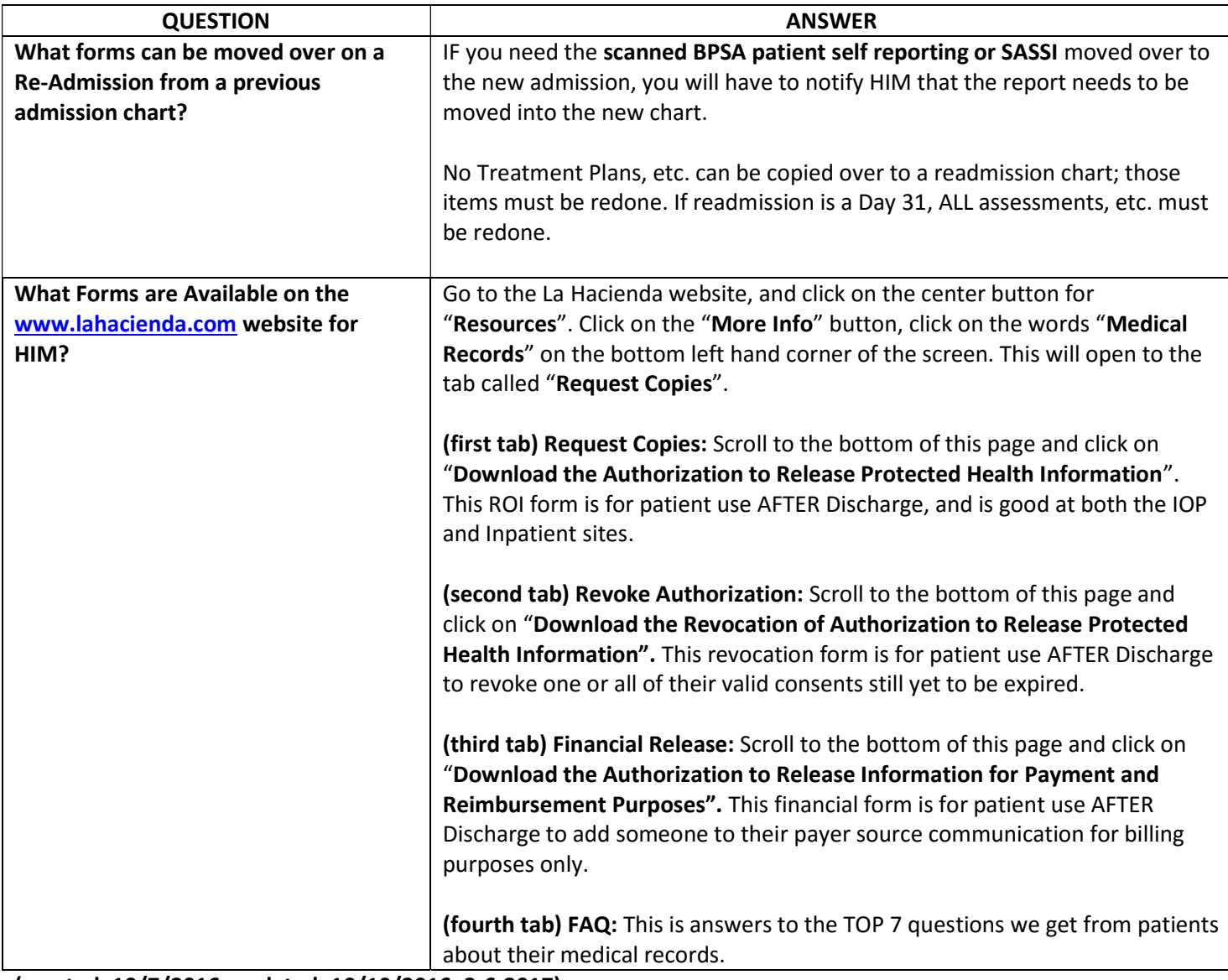

(created: 10/7/2016; updated: 10/10/2016; 3-6-2017)

(Call x. 605 if you have any other questions)